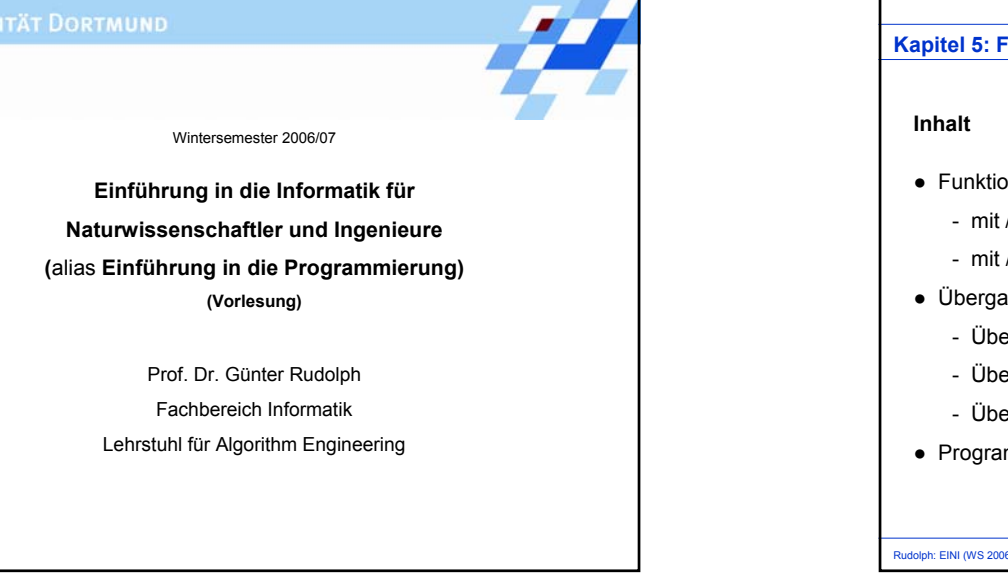

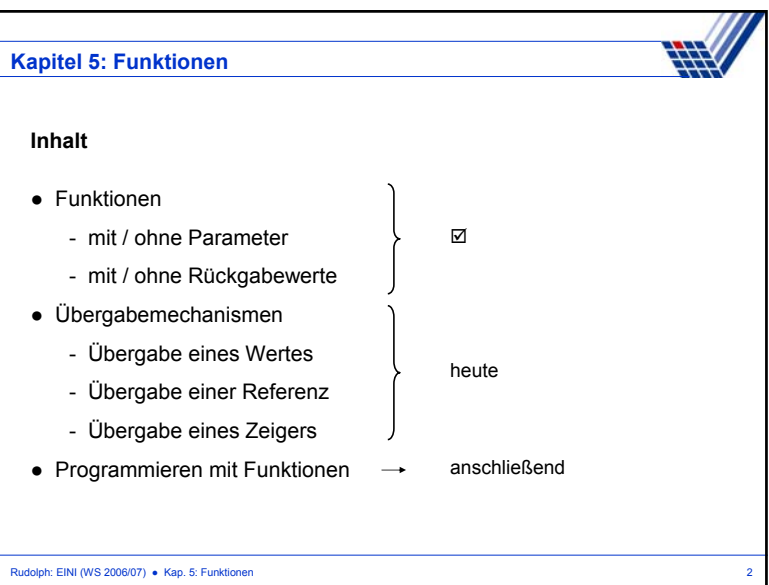

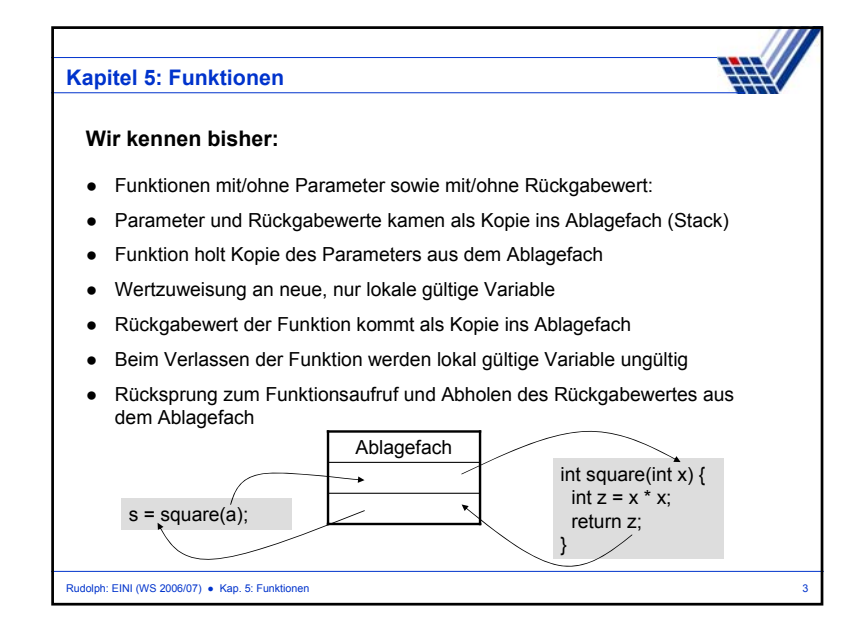

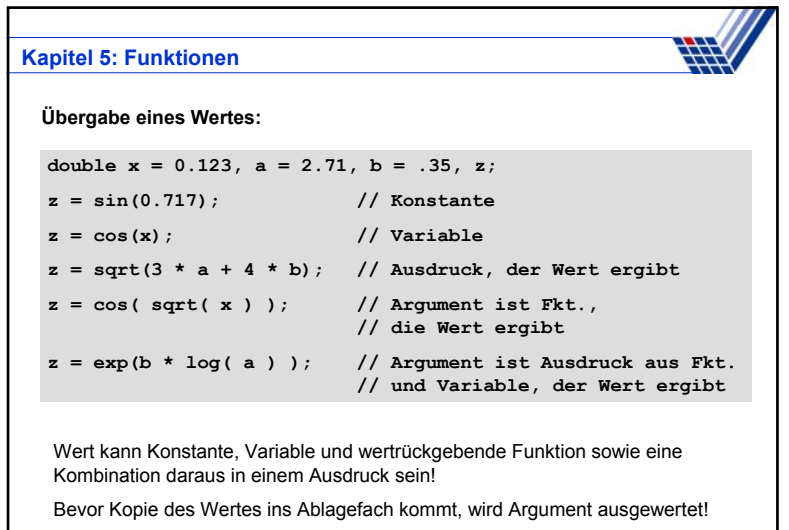

Rudolph: EINI (WS 2006/07) · Kap. 5: Funktionen

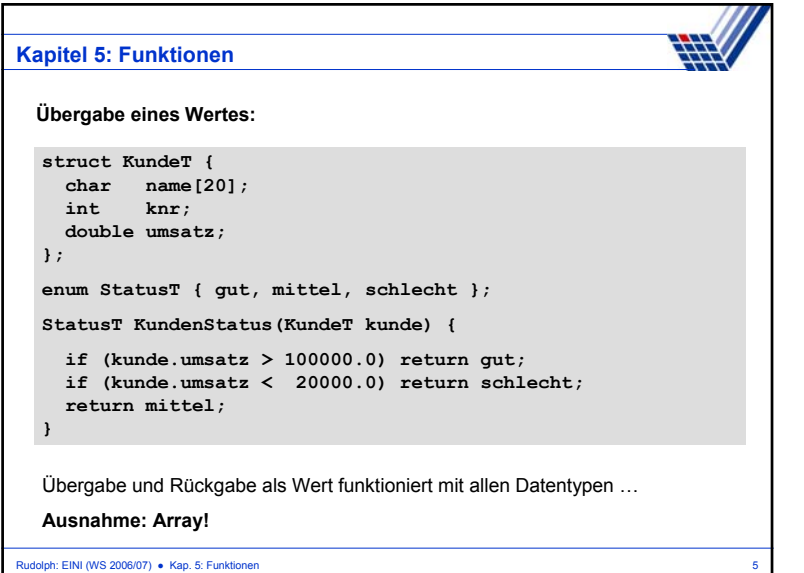

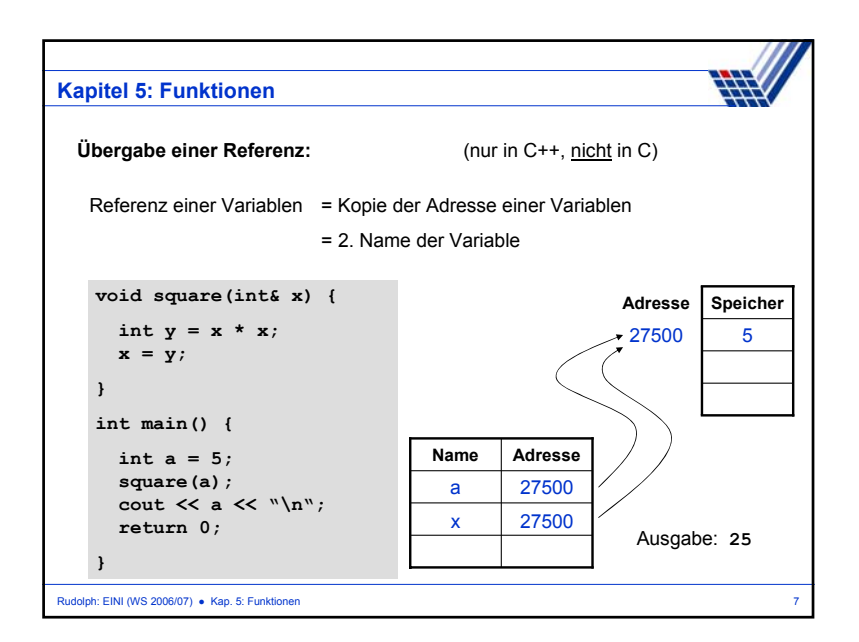

## Rudolph: EINI (WS 2006/07) ● Kap. 5: Funktionen 6 **Kapitel 5: Funktionen Übergabe eines Wertes: void tausche\_w(int a, int b) {**  $int h = a$ ; **a = b;**  $\mathbf{b} = \mathbf{h}$ ; **cout << "Fkt.: " << a << " " << b << endl; } int main() {**  $int a = 3, b = 11;$ **cout << "main: " << a << " " << b << endl; tausche\_w(a, b);** cout  $\langle\langle \cdot \rangle$  "main: "  $\langle\langle \cdot \rangle$  a  $\langle\langle \cdot \rangle$  "  $\langle\langle \cdot \rangle$  b  $\langle\langle \cdot \rangle$  endl; **}** Ausgabe: **main: 3 11 Fkt.: 11 3 main: 3 11** ⇒ funktioniert so nicht, da Übergabe von Kopien!

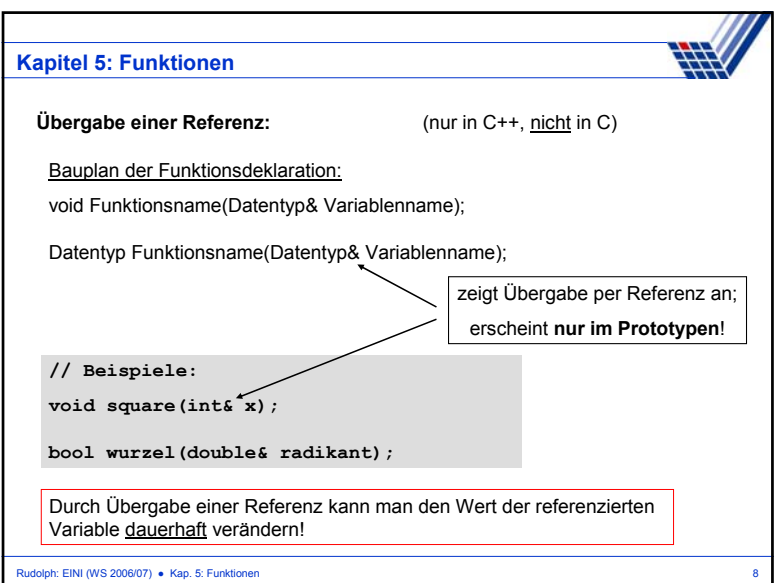

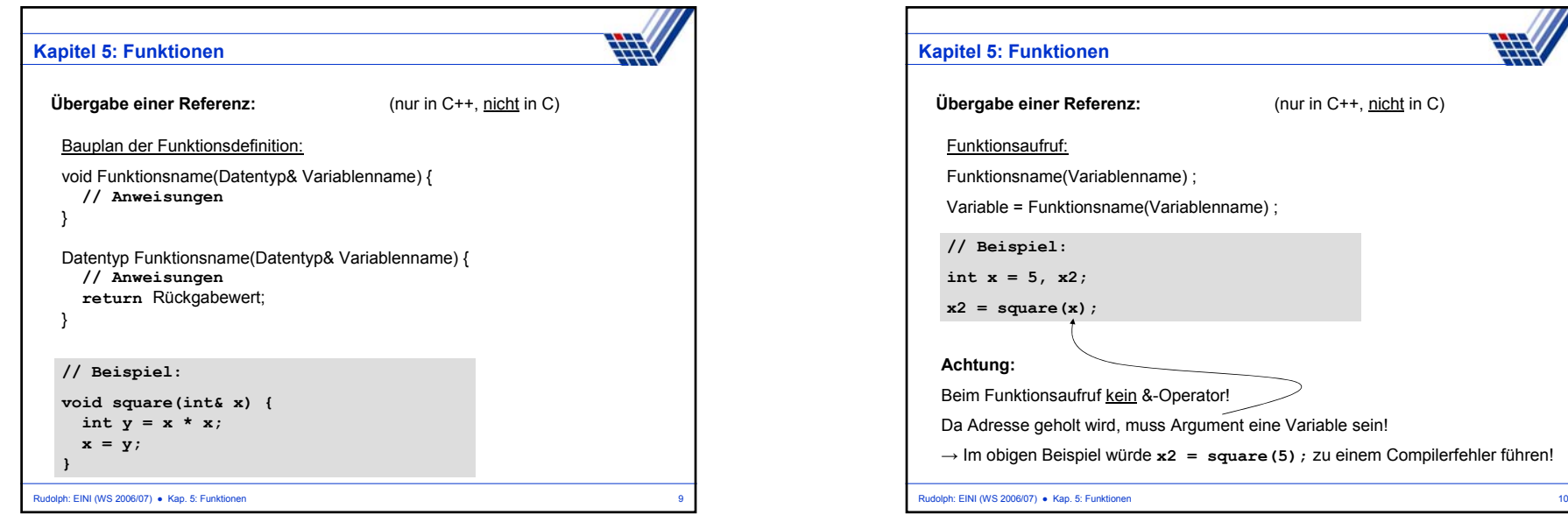

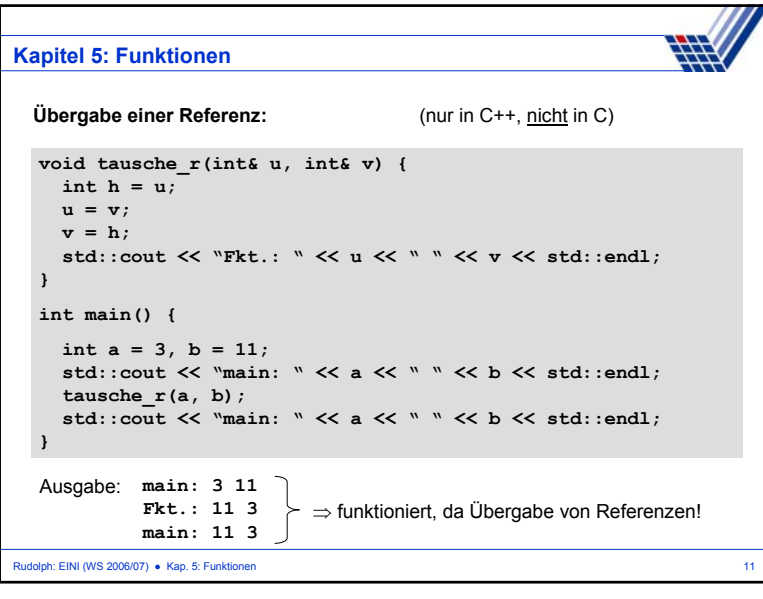

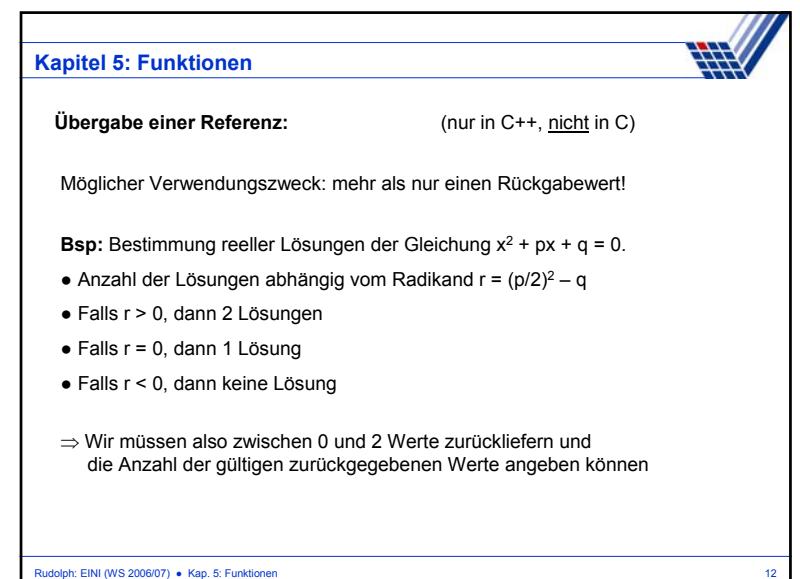

(nur in C++, nicht in C)

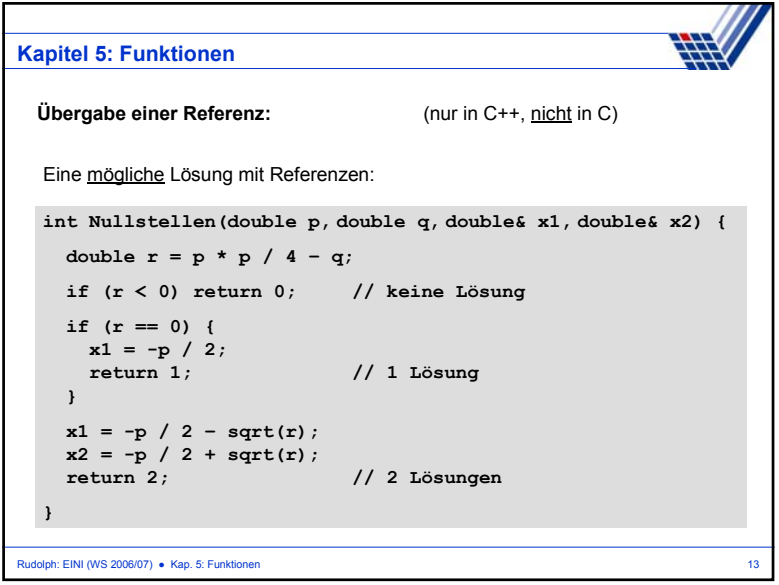

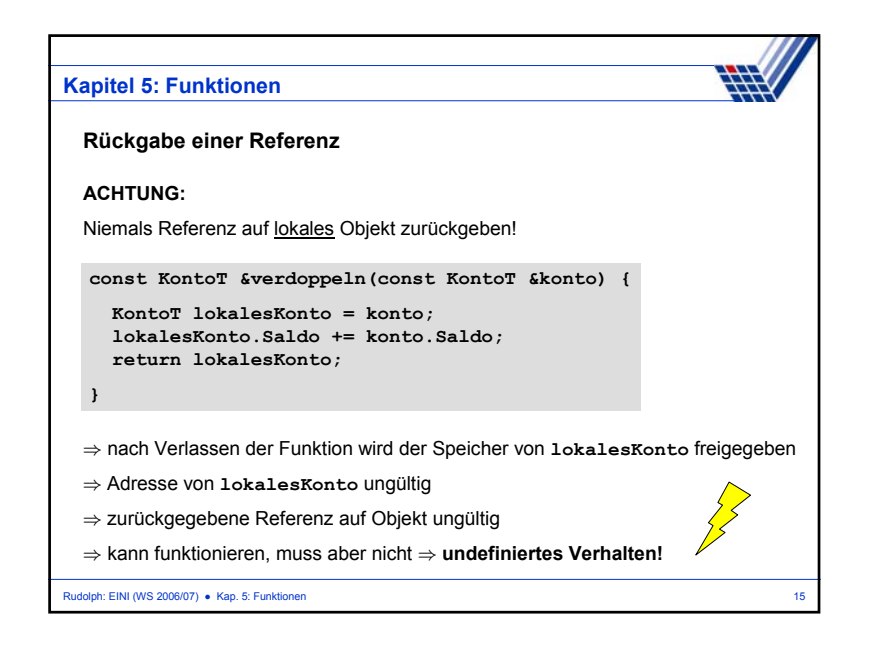

Rudolph: EINI (WS 2006/07) ● Kap. 5: Funktionen 14 **Kapitel 5: Funktionen** Rückgabe einer Referenz **struct KontoT** { struct KontoT { char Name [20]; **float Saldo; }; const KontoT &reicher(const KontoT &k1, const KontoT &k2) { if (k1.Saldo > k2.Saldo) return k1; return k2; } // ... KontoT anton = {"Anton", 64.0 }, berta = {"Berta", 100.0}; cout << reicher(anton, berta).Name << " hat mehr Geld.\n"; // ...** Ausgabe: **Berta hat mehr Geld.**

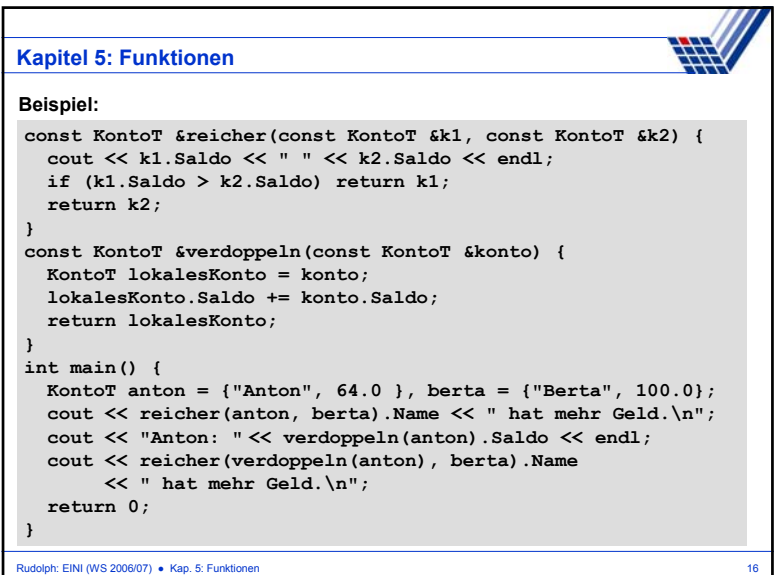

![](_page_4_Picture_294.jpeg)

![](_page_4_Picture_295.jpeg)

![](_page_4_Picture_296.jpeg)

![](_page_4_Picture_297.jpeg)

![](_page_5_Picture_282.jpeg)

![](_page_5_Picture_1.jpeg)

![](_page_5_Picture_283.jpeg)

![](_page_5_Picture_3.jpeg)

![](_page_6_Figure_0.jpeg)

![](_page_6_Figure_1.jpeg)

![](_page_6_Picture_272.jpeg)

![](_page_6_Figure_3.jpeg)